## SAP ABAP table FKKZK TREX DEL {Structure for ALV Display of Data Deleted in TREX}

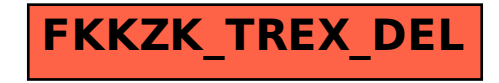